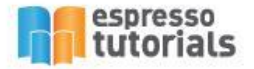

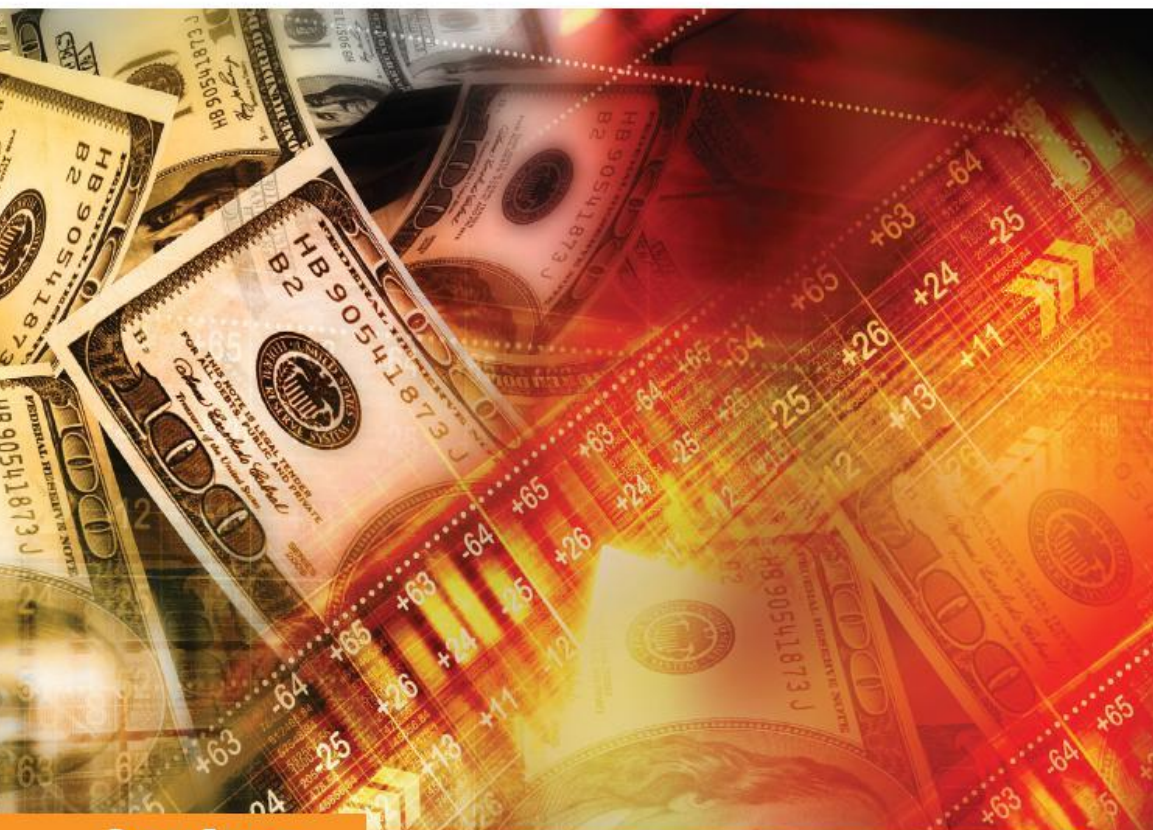

**Rosana Fonseca** 

# **Practical Guide to SAP® Material Ledger (ML)**

- SAP Material Ledger functionality and key integration points
- $\blacktriangleright$  Tips for implementing and using **SAP ML effectively**
- The most important SAP Material Ledger reports, including CKM3N
- Detailed steps for executing a multilevel actual costing run

# **Table of Contents**

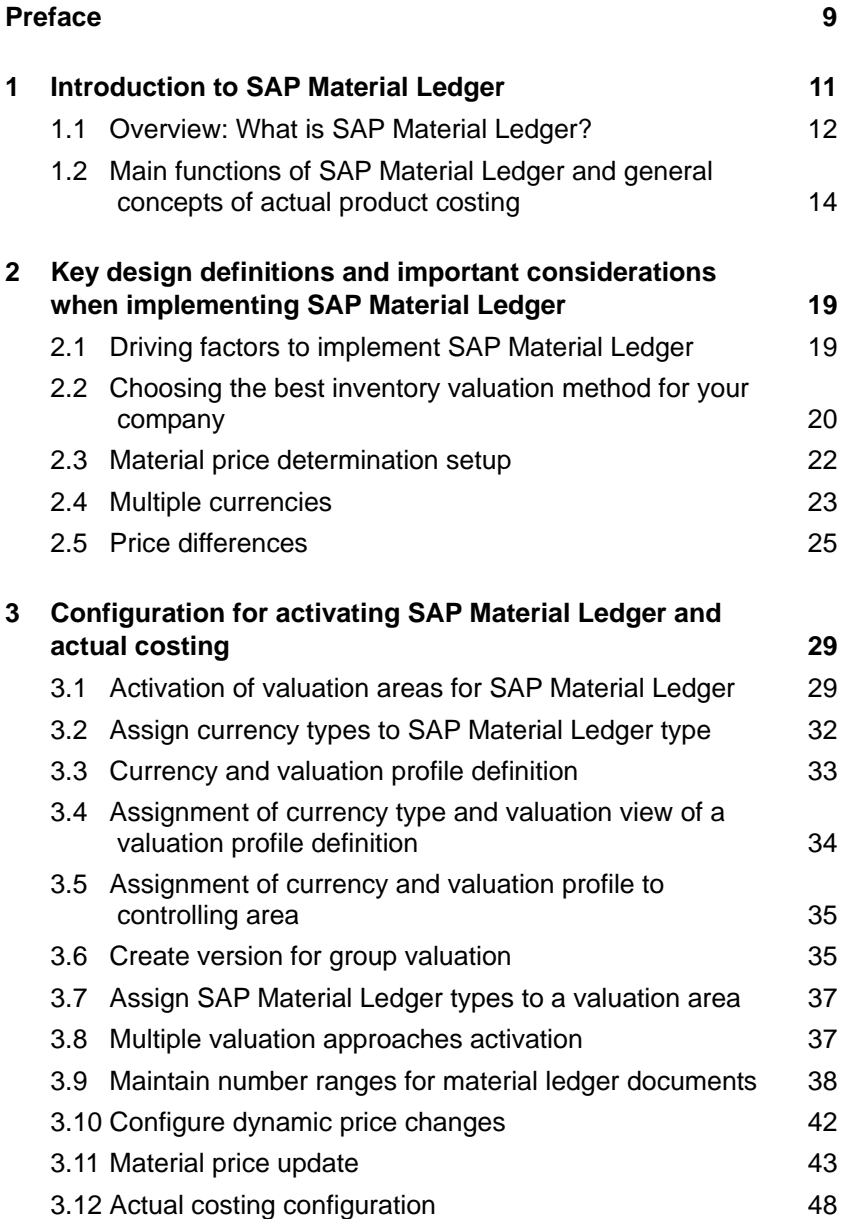

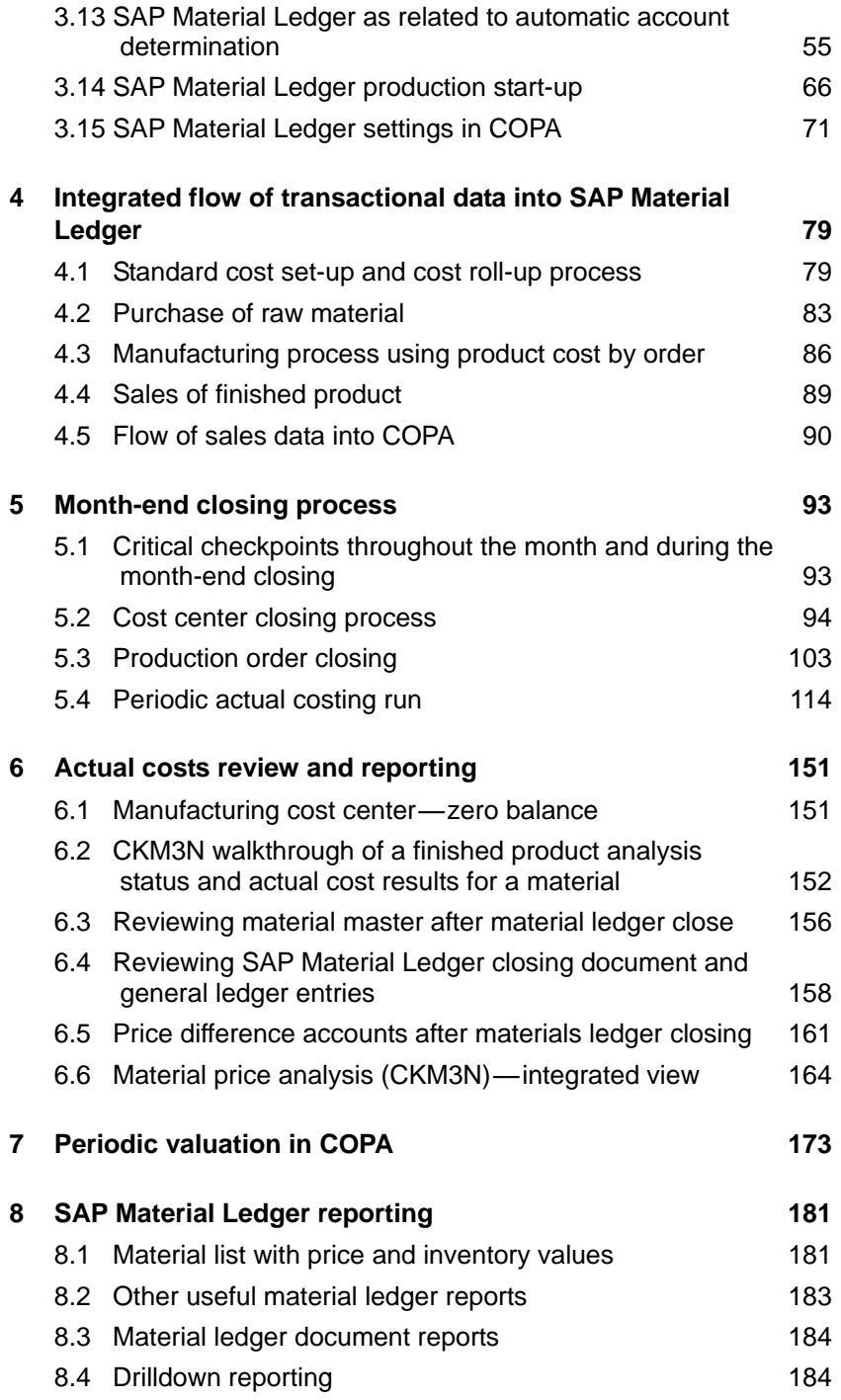

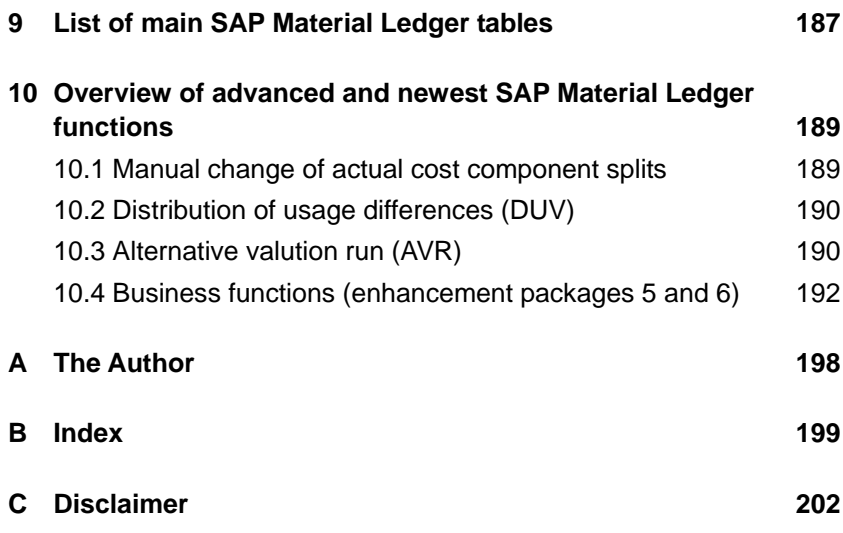

# <span id="page-4-0"></span>**2 Key design definitions and important considerations when implementing SAP Material Ledger**

**This chapter dives into discussing the main functions of SAP Material Ledger and how they relate and integrate with finance (FI) and logistic modules such as: MM, PP, and SD. It also covers key design definitions required for a sustainable SAP Material Ledger solution.**

This chapter will cover the main prerequisites and set the stage for the next chapter, which deals with configuring SAP Material Ledger with a focus on a long-term solution.

## <span id="page-4-1"></span>**2.1 Driving factors to implement SAP Material Ledger**

In today's competitive business environment, companies demand higher productivity and better cost control to cope with market changes and constant competitive pressure. It is essential that companies have the appropriate tools to make decisions more readily.

Actual costing with SAP Material Ledger allows organizations to compare variances between their standards (best estimates) and their actual costs.

Actual costing provides visibility of up-to-date costs on a monthly basis, offering the company accurate information in up to three currencies and valuation views, which works very well, especially in companies with worldwide operations.

If your product prices are constantly fluctuating or if the region where your company is located is going through high inflation rates, then SAP Material Ledger can also be useful to address continuous variances to standards by providing current costs for decision-making.

Moreover, if your company is a manufacturing company which runs SAP, then SAP Material Ledger is the right tool for you to manage your costs. SAP Material Ledger is part of standard out-of-the-box SAP which is available for all clients. You just need to configure and activate it according to your business requirements.

#### <span id="page-5-0"></span>**2.2 Choosing the best inventory valuation method for your company**

Price control indicates the valuation method of a material in a specific plant. There are two types of *price control indicators*: Standard price (S) and moving average price (V). The price control is assigned to a material in the accounting 1 view of the material master.

- Standard cost is an estimated cost, which is fixed for a period of time according to the company's definition. Generally, it follows the budget cycle of the company and is determined based on a target of what the expected unit cost of a product is to be, but it can also be changed more often based on internal decisions. Standard price and standard cost terminologies are used interchangeably in this book and is also common in companies that run SAP.
- *Moving average price (MAP)* is a weighted average cost that changes according to each goods receipt and/or invoice receipt (if invoice differs from purchase price).

Although moving average price reflects the most up-to-date data, it can cause other valuation problems when there is a stock shortage or the stock level is too low for the price difference to be posted, which can lead to unrealistic price as the remaining inventory is adjusted with the total invoice price difference.

Whenever there is a stock shortage, the system cannot allocate the variance (which can be positive or negative), and it remains on the purchase price difference account in the G/L as the system cannot allocate it to the inventory.

When working with moving average price, the timing on which the transaction occurs is critical. For an adequate valuation of the transaction at actual cost, there is a high dependency on the time at which the goods receipt and invoice receipt are posted and a material is issued from inventory.

The same principle applies for variances related to a settlement of a manufacturing order.

As mentioned earlier, when using SAP Material Ledger, materials with standard price control will be adjusted to an actual weighted moving average price at month end, which becomes your periodic unit price (PUP). PUP is discussed in detail during the actual costing closing in Section 5.4.

In an SAP Material Ledger environment, typically all raw materials, semifinished products, or packaging materials used in a multilevel production structure, such as materials used in a manufacturing process (components of a Bill of Materials) are set as standard price (price control S). Maintenance, repairs, and operations (MRO) materials are set as moving average price (price control V) as they are not used in a manufacturing process and therefore not relevant for standard cost valuation.

These definitions and related settings are extremely important to prevent over/under absorption balances on cost centers after the month-end closing. As you will see in Section 5.4, SAP Material Ledger revalues the consumption of materials at month end when there is a price difference to be allocated. Revaluation of consumption is done using the original cost element or an alternate account, as you will see in the configuration Section 3.11.1.

Below is an example of the impact of a material with standard price control and price determination 3 being consumed to a manufacturing cost center.

#### **Revaluation of material with standard price control consumed to a non-manufacturing cost object.**

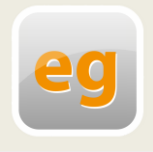

Let's say you set a raw material with a standard price and then it gets consumed to a manufacturing cost center during the month. At month end, when actual costs are calculated and posted during the SAP Material Ledger post-closing step, the cost center will receive an

additional amount related to the price difference apportionment. And the cost center that had already been completely absorbed will now have an under/over absorption balance, which requires a manual journal entry to clear out the cost center.

If you are using, or intend to implement SAP Material Ledger, make sure you have the right price control design in place and try not to include materials with standard price consumed to a cost center or to a nonmanufacturing cost object to avoid rework at month end. Materials with a standard price should always be used in a production process along with an appropriate cost object such as production order, process order, sales order stock, etc., so that all price differences and revaluations of consumption are fully absorbed automatically by the system, preventing any additional manual clearing process.

# <span id="page-7-0"></span>**2.3 Material price determination setup**

The *material price determination* indicates how the valuation of a material should occur after each business transaction for a material relevant for valuation. If SAP Material Ledger is active, this field has to be set up in the material master using an appropriate combination of price control and material price determination.

If SAP Material Ledger is activated for a valuation area, the accounting 1 view looks slightly different than the regular screen without a material ledger. Additional fields become available when using SAP Material Ledger or split valuation.

The following two price indicator options are available in the material master (*accounting 1 view*) for price determination. Accounting 1 view contains current valuation data of a material.

▶ Transaction-based (2)

If you select this option, you can keep your inventory price control indicator as V (moving average) or S (standard price). If the material has price control S, the moving average is calculated for information purposes only, it is not used for valuation as the price control is standard. Materials with the transaction-based indicator option are not considered later in a multilevel actual costing.

Single/Multilevel (3)

If you choose this option, the price control has to be S (standard price). A moving average (period unit price) is calculated at month end. Single/Multilevel price determination allows you to calculate single and multilevel price differences and carry them over through a multiple level manufactured production structure.

An appropriate combination of price control and price determination for a multilevel actual costing is shown i[n Table 2.1.](#page-8-1)

| <b>Price control</b> | <b>Price determination indicator.</b> |
|----------------------|---------------------------------------|
| V (Moving average)   | 2 (Transaction based)                 |
| S (Standard price)   | <sup>1</sup> 3 (Single/Multilevel)    |

<span id="page-8-1"></span><span id="page-8-0"></span>*Table 2.1: Material price determination*

## **2.4 Multiple currencies**

Multiple currency definition is a very critical step when designing your product cost system with SAP Material Ledger. Choosing the appropriate valuation that meets the needs of the company has to be carefully decided. The multiple currency function is only available if SAP Material Ledger is active. Once the material ledger is configured and activated *you cannot change* the settings. So, make sure you have the correct currency and valuation combination *before* you activate SAP Material Ledger.

You can manage a maximum of three valuation approaches in two currencies in a parallel valuation. All valuation approaches that you maintain in the currency and valuation profile must also be managed in SAP Material Ledger. The system checks whether the valuation approaches in controlling, the material ledger, and financial accounting, as well as the settings for the company codes, depreciation areas, and plants are consistent with the valuation profile.

In SAP Material Ledger, you can use a combination of currency types defined in financial accounting and controlling.

As mentioned earlier, the combination of currency and valuation is called as a multiple valuation approach. The SAP recommendation is to use the group currency as the controlling area currency to ensure compatibility of information throughout the materials management, financial accounting, and controlling components.

For illustration purposes, a couple of examples of currency type and valuation combination setup are shown below. See Figure 2.1 for an exam-

# <span id="page-9-0"></span>**B Index**

# **A**

Account grouping 57 Activation of valuation area of Material Ledger 29 Activity type price report 102 Actual activity price calculation 99 Actual BOM (Multilevel quantity structure report) 167 Actual cost component split concept. 17 Actual cost splitting for cost centers 96 Actual costing closing steps 93 Actual costing configuration 48 Actual Costing with Material Ledger key considerations 19 Actual weighted average 14 Advanced Material Ledger functions 189 Alternative valuation run 190 Assignment of currency types to Material Ledger type 32

## **B**

Business function Parallel Valuation FIN\_CO\_COGM 193 Business function Stock in transit LOG\_MM\_SIT 195 Business functions 192 Business transaction 38

## **C**

Checking material ledger relevant settings 67 Configuration of Material Ledger 29

Controlling level 51 Controlling Module (CO) 12 Cost Center allocations 95 Cost center report 151 Cost Component Split report 164 Cost splitting structure 98 Costing key 73 Cross-company code actual costing functionality 195 Currency and valuation profile configuration 33

# **D**

Display of WIP for Actual Costs 169 Distribution of inventory differences 190 Dynamic Price changes 42

# **E**

Exchange rate at Settlement of production order 16 Exchange rate at time of marking a standard cost: 16 Exchange rate on Invoice receipt postings 16

#### **F**

Flow of sales data into COPA 90

# **H**

Historical exchange rates 16

# **I**

Inventory valuation method 20

# **M**

- Manufacturing process example 86
- Material Ledger Automatic account determination 55
- Material Ledger closing document and general ledger entries 158
- Material Ledger data collection 17
- Material ledger document 38
- Material ledger document reports 184
- Material Ledger drilldown reporting tool 184
- Material ledger information system 181
- Material Ledger Production Startup 66
- Material Ledger settings in COPA 71
- Material Ledger Tables 187
- Material master after material ledger close – Accounting 1 view 156
- Material movement 56
- Material price analysis of a finished product in CKM3N 152
- Material price determination 22
- Material Price Update 43
- assign the movement type groups 45
- movement type groups 44 Revaluation of consumption 44 Material Price Update
- Material update structure 47
- Material Price Update
- Assign material update structure to valuation area 48 Multilevel price determination 130
- Multiple currency 23
- Multiple currency valuation 15 Group Valuation 15

Local Currency 15 Profit Center 15 Multiple valuation approach activation 37

# **O**

Operating concern 75 Order balances and variances report 113 Other useful material ledger reports 183 Over/under absorption balances 21

#### **P**

Periodic Actual costing closing cockpit 114 Periodic Unit Price (PUP). 14 Periodic Valuation in COPA 173 Post Closing 146 Preliminary valuation 16 Price control 20 Moving Average Price (V) 20 Standard Price (S) 20 Price difference accounts reconciliation 161 Price differences 14 Debit and Credit entries 26 Exchange rate differences 25 Initial entry of stock balances 26 Manufacturing variances 25 Purchase price variance 25 Stock transfer variances 26 Price indicator 22 Single-/Multilevel (3) 22 Transaction-Based (2) 22 Procurement alternatives 17 Product costing 13 Production order closing 103 Work in process (WIP) calculation 103

Production Order settlement 109 Purchase of a raw material with a purchase price variance scenario 83

# **R**

Revaluation of consumption 134

# **S**

Sales process example 89 Selection step 117 Sequence determination 122 Single-level Material Price Determination 124 Standard cost 11, 13 Standard cost calculation 80 Standard cost roll up 80

#### **T**

Transaction currency 16 Transaction key 56 Translation procedure 16

# **V**

Valuation approach 15 Valuation class 55 Valuation grouping code 56 Valuation strategy 72 Valuation view 34 Value Flow Monitor 142 Variance calculation 106 Variance category 106 Version for Group Valuation 35

## **W**

WIP revaluation 54, 138